Subject: Neues Theme "Testing" (als Ersatz für "Default") Posted by [alopezie.de](https://www.alopezie.de/fud/index.php?t=usrinfo&id=2) on Sat, 13 Aug 2016 09:35:36 GMT [View Forum Message](https://www.alopezie.de/fud/index.php?t=rview&th=29654&goto=371229#msg_371229) <> [Reply to Message](https://www.alopezie.de/fud/index.php?t=post&reply_to=371229)

Manche User sind mit dem neuen Standard-Theme "sensitiv2" nicht so glücklich gewesen, weil es Darstellungsprobleme gerade bei Tablets gab, und ihnen der Kontrast bzw. auch Schriftgröße nicht paßte.

Das (ältere) Theme "default" dagegen ist für Mobile Phones nicht geeignet

Nach einem Vorschlag von Yoda (vielen Dank für die Anregung!) haben wir jetzt ein neues Theme entwickelt, was jetzt unter "Testing" aktiv ist.

Es basiert weitgehend auf "Default", nur den Header haben wir wieder (wir früher einmal) auf einen dunkelblauen Banner umgestellt.

Das Theme birgt aber eine völlig andere Technologie von Bootstrap in sich, so dass hier die Anzeige nach ersten Test völlig problemlos auf allen Geräten funktioniert.

Wir planen damit "Default" zu ersetzen, und es auch als Basis für weitere Alternativen zu verwenden.

Das Theme kann unter Profil / Einstellungen aktiviert werden: http://www.alopezie.de/fud/index.php?t=register

Subject: Aw: Neues Theme "Testing" (als Ersatz für "Default") Posted by [Pandemonium](https://www.alopezie.de/fud/index.php?t=usrinfo&id=15943) on Sat, 13 Aug 2016 12:04:17 GMT [View Forum Message](https://www.alopezie.de/fud/index.php?t=rview&th=29654&goto=371243#msg_371243) <> [Reply to Message](https://www.alopezie.de/fud/index.php?t=post&reply_to=371243)

Bis jetzt weitgehend zufrieden. (Laptop-Nutzung)

Subject: Aw: Neues Theme "BLUE" (als Ersatz für "Default") Posted by [alopezie.de](https://www.alopezie.de/fud/index.php?t=usrinfo&id=2) on Sun, 14 Aug 2016 12:14:07 GMT [View Forum Message](https://www.alopezie.de/fud/index.php?t=rview&th=29654&goto=371282#msg_371282) <> [Reply to Message](https://www.alopezie.de/fud/index.php?t=post&reply_to=371282)

Nachdem keine Probleme vorhanden zu sein schein haben ich jetzt alle User von "Default" auf das neue Theme "Blue" umgestellt

Subject: Aw: Neues Theme "BLUE" (als Ersatz für "Default") Posted by [pilos](https://www.alopezie.de/fud/index.php?t=usrinfo&id=58) on Sun, 14 Aug 2016 12:31:13 GMT [View Forum Message](https://www.alopezie.de/fud/index.php?t=rview&th=29654&goto=371283#msg_371283) <> [Reply to Message](https://www.alopezie.de/fud/index.php?t=post&reply_to=371283)

sieht gut aus nur zu dunkel http://www.ergo-online.de/html/arbeitsplatz/arbeitsumgebung\_beleuchtung/farben.htm

http://wiki.infowiss.net/Ergonomische\_Kriterien\_zur\_Darstellung\_von\_Texten\_im\_Web

Subject: Aw: Neues Theme "BLUE" (als Ersatz für "Default") Posted by [alopezie.de](https://www.alopezie.de/fud/index.php?t=usrinfo&id=2) on Sun, 14 Aug 2016 13:45:59 GMT [View Forum Message](https://www.alopezie.de/fud/index.php?t=rview&th=29654&goto=371288#msg_371288) <> [Reply to Message](https://www.alopezie.de/fud/index.php?t=post&reply_to=371288)

ist die Farbe so besser : siehe Banner (Logo - Hintergrund müßte ich dann noch anpassen)

Subject: Aw: Neues Theme "BLUE" (als Ersatz für "Default") Posted by [pilos](https://www.alopezie.de/fud/index.php?t=usrinfo&id=58) on Sun, 14 Aug 2016 14:05:33 GMT [View Forum Message](https://www.alopezie.de/fud/index.php?t=rview&th=29654&goto=371289#msg_371289) <> [Reply to Message](https://www.alopezie.de/fud/index.php?t=post&reply_to=371289)

bisschen heller wäre noch besser

und diese auch

.

da kann man nicht mal lesen was draufsteht

dass diese ganzen balken so brutal-kontrast-farben haben müssen..da bekommt man augenschmerzen

## File Attachments

1) [farbe.png](https://www.alopezie.de/fud/index.php?t=getfile&id=21584), downloaded 315 times

Page 2 of 9 ---- Generated from Haarausfall - Allgemeines Forum

▶ Private Nachrichten Mitglieder & Suche & Hilfe Ma Profil & Abmelden [ pilos ]

Heutige Beiträge (AUS) | Ungelesene Beiträge (AN) | Abonnierte Foren (AUS) | Abonnierte Themen Unbeantwortete Beiträge (AUS)

wram ji i naveniji i nepewna i neaza ji i naara amepianizaceniji i navca i wenappwniji w negem sa

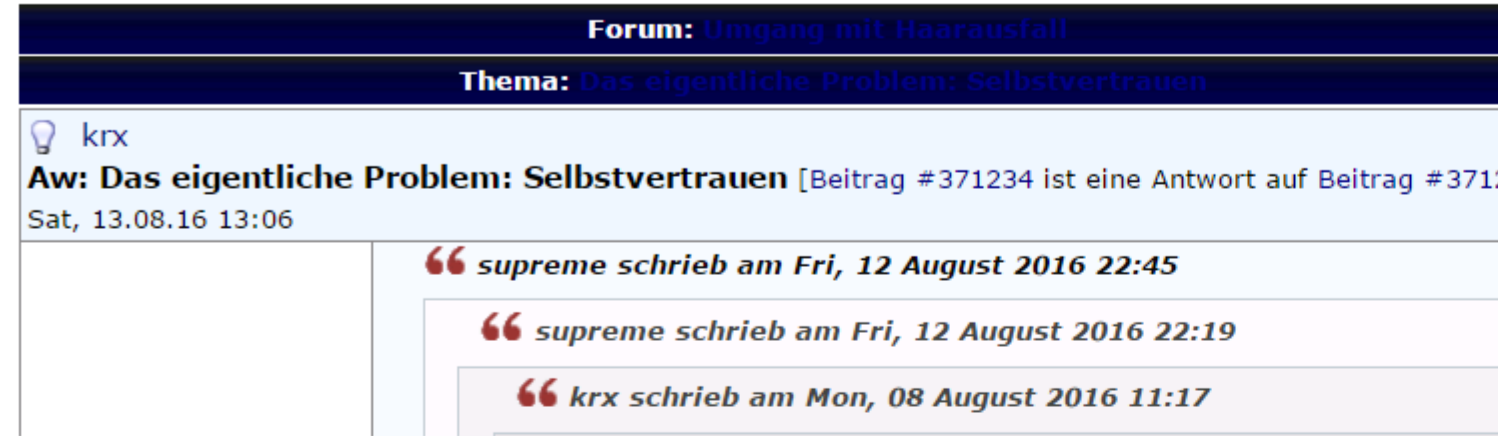

Anzeigen: Heutige Beiträge :: Ungelesene Beiträge :: Unbeantwortete Beiträge :: Abstimmungen an: :: Beitragsnavigator

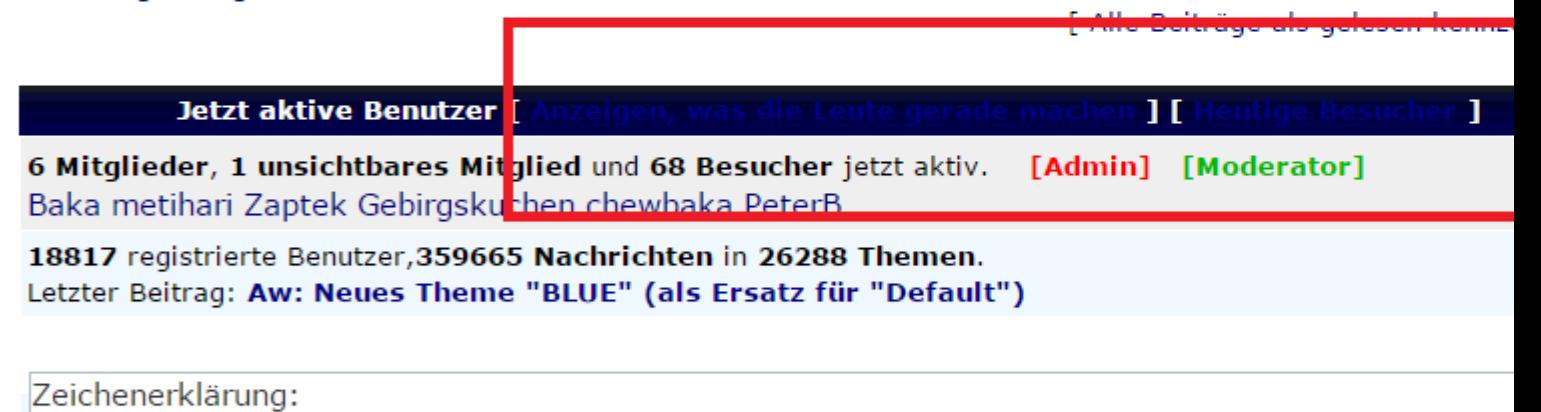

Subject: Aw: Neues Theme "BLUE" (als Ersatz für "Default") Posted by [alopezie.de](https://www.alopezie.de/fud/index.php?t=usrinfo&id=2) on Sun, 14 Aug 2016 14:35:22 GMT [View Forum Message](https://www.alopezie.de/fud/index.php?t=rview&th=29654&goto=371293#msg_371293) <> [Reply to Message](https://www.alopezie.de/fud/index.php?t=post&reply_to=371293)

Naja, eigentlich wollten manche etwas mehr Kontrast als bei dem derzeitigen Standard-Theme "sensitiv2"

Habe es jetzt die dunklen Balken mal deutlich heller gemacht, die weißen Schriften müßten dann aber wohl eher in schwarz geändert werden

Subject: Aw: Neues Theme "BLUE" (als Ersatz für "Default") Posted by [pilos](https://www.alopezie.de/fud/index.php?t=usrinfo&id=58) on Sun, 14 Aug 2016 14:38:07 GMT [View Forum Message](https://www.alopezie.de/fud/index.php?t=rview&th=29654&goto=371294#msg_371294) <> [Reply to Message](https://www.alopezie.de/fud/index.php?t=post&reply_to=371294)

das himmelblau ging gar nicht

diese ist besser

was spricht gegen die alte farbe?

wie in den threads und schrift schwarz

Subject: Aw: Neues Theme "Testing" (als Ersatz für "Default") Posted by [Legende](https://www.alopezie.de/fud/index.php?t=usrinfo&id=7775) on Sun, 14 Aug 2016 14:44:31 GMT [View Forum Message](https://www.alopezie.de/fud/index.php?t=rview&th=29654&goto=371295#msg_371295) <> [Reply to Message](https://www.alopezie.de/fud/index.php?t=post&reply_to=371295)

mein gott, schon wieder alles verändert.

Lass mal doch das alte System.

Alle waren zu frieden.

Subject: Aw: Neues Theme "Testing" (als Ersatz für "Default") Posted by [alopezie.de](https://www.alopezie.de/fud/index.php?t=usrinfo&id=2) on Sun, 14 Aug 2016 14:59:31 GMT [View Forum Message](https://www.alopezie.de/fud/index.php?t=rview&th=29654&goto=371296#msg_371296) <> [Reply to Message](https://www.alopezie.de/fud/index.php?t=post&reply_to=371296)

Legende schrieb am Sun, 14 August 2016 16:44mein gott, schon wieder alles verändert. Lass mal doch das alte System. Alle waren zu frieden.

Da ist was wahres dran ... die Farben sind jetzt wie vorher (weitgehend)

Subject: Aw: Neues Theme "Testing" (als Ersatz für "Default") Posted by [Pandemonium](https://www.alopezie.de/fud/index.php?t=usrinfo&id=15943) on Sun, 14 Aug 2016 16:40:22 GMT [View Forum Message](https://www.alopezie.de/fud/index.php?t=rview&th=29654&goto=371297#msg_371297) <> [Reply to Message](https://www.alopezie.de/fud/index.php?t=post&reply_to=371297)

Fand das ursprüngliche neue Blue-Theme nicht zu dunkel. Aber so wie jetzt geht es auch.

Subject: Aw: Neues Theme "Testing" (als Ersatz für "Default") Posted by [pilos](https://www.alopezie.de/fud/index.php?t=usrinfo&id=58) on Sun, 14 Aug 2016 16:43:08 GMT [View Forum Message](https://www.alopezie.de/fud/index.php?t=rview&th=29654&goto=371298#msg_371298) <> [Reply to Message](https://www.alopezie.de/fud/index.php?t=post&reply_to=371298)

Subject: Aw: Neues Theme "Testing" (als Ersatz für "Default") Posted by [Schnitzelchen](https://www.alopezie.de/fud/index.php?t=usrinfo&id=9192) on Sun, 14 Aug 2016 17:17:32 GMT [View Forum Message](https://www.alopezie.de/fud/index.php?t=rview&th=29654&goto=371299#msg_371299) <> [Reply to Message](https://www.alopezie.de/fud/index.php?t=post&reply_to=371299)

Am meisten nervt mich, dass die "letzten 10 Themen" jetzt an der Seite so hingequetscht sind. Vorher war es unten viel besser.

Aber das soll wohl so?

Subject: Aw: Neues Theme "Testing" (als Ersatz für "Default") Posted by [yoda](https://www.alopezie.de/fud/index.php?t=usrinfo&id=11844) on Sun, 14 Aug 2016 17:17:42 GMT [View Forum Message](https://www.alopezie.de/fud/index.php?t=rview&th=29654&goto=371300#msg_371300) <> [Reply to Message](https://www.alopezie.de/fud/index.php?t=post&reply_to=371300)

Auf den Smartphone funzt das Hamburger icon nicht.

Subject: Aw: Neues Theme "Testing" (als Ersatz für "Default") Posted by [alopezie.de](https://www.alopezie.de/fud/index.php?t=usrinfo&id=2) on Sun, 14 Aug 2016 17:24:27 GMT

Schnitzelchen schrieb am Sun, 14 August 2016 19:17Am meisten nervt mich, dass die "letzten 10 Themen" jetzt an der Seite so hingequetscht sind. Vorher war es unten viel besser.

Aber das soll wohl so? Das ist gerade der Sinn, das man nicht jedesmal nach unten Scrollen muss um die aktuellen Beiträge zu sehen. Sonst ... klicken ... scrollen .. klicken ...

Subject: Aw: Neues Theme "Testing" (als Ersatz für "Default") Posted by [Pandemonium](https://www.alopezie.de/fud/index.php?t=usrinfo&id=15943) on Mon, 15 Aug 2016 10:32:27 GMT [View Forum Message](https://www.alopezie.de/fud/index.php?t=rview&th=29654&goto=371323#msg_371323) <> [Reply to Message](https://www.alopezie.de/fud/index.php?t=post&reply_to=371323)

Der Pfeil links neben dem Threadnamen "Zum ersten ungelesenen Beitrag springen" funkioniert noch nicht.

Subject: Aw: Neues Theme "Testing" (als Ersatz für "Default") Posted by [alopezie.de](https://www.alopezie.de/fud/index.php?t=usrinfo&id=2) on Mon, 15 Aug 2016 13:01:33 GMT [View Forum Message](https://www.alopezie.de/fud/index.php?t=rview&th=29654&goto=371356#msg_371356) <> [Reply to Message](https://www.alopezie.de/fud/index.php?t=post&reply_to=371356)

Habe es gerade an 4-5 Threads getestet, bei mir ging es.

Subject: Aw: Neues Theme "Testing" (als Ersatz für "Default") Posted by [Pandemonium](https://www.alopezie.de/fud/index.php?t=usrinfo&id=15943) on Mon, 15 Aug 2016 13:16:14 GMT [View Forum Message](https://www.alopezie.de/fud/index.php?t=rview&th=29654&goto=371357#msg_371357) <> [Reply to Message](https://www.alopezie.de/fud/index.php?t=post&reply_to=371357)

Ich lande immer nur auf Seite 1 des Threads (FF 48).

Subject: Aw: Neues Theme "Testing" (als Ersatz für "Default") Posted by Shibalnu on Mon, 15 Aug 2016 14:32:15 GMT [View Forum Message](https://www.alopezie.de/fud/index.php?t=rview&th=29654&goto=371363#msg_371363) <> [Reply to Message](https://www.alopezie.de/fud/index.php?t=post&reply_to=371363)

Das "blue" Theme ist eigentlich ganz Ok, ABER auf dem Smartphone werden die "Letzten 10 Themen" nicht angezeigt

Das selbe ist auch, wenn ich Abgemeldet bin und dann das sensitiv3 Theme geladen ist, auch hier keine

"Letzten 10 Themen".

Ausserdem nimmt der schwarze berreich mit

"Home , Blog, Anbieter und Helpdesk" fast die hälfte des Bildschirms ein wenn man die Seite aufruft.

Subject: Aw: Neues Theme "Testing" (als Ersatz für "Default") Posted by [Christian24](https://www.alopezie.de/fud/index.php?t=usrinfo&id=3163) on Mon, 15 Aug 2016 16:11:13 GMT [View Forum Message](https://www.alopezie.de/fud/index.php?t=rview&th=29654&goto=371369#msg_371369) <> [Reply to Message](https://www.alopezie.de/fud/index.php?t=post&reply_to=371369)

Zaptek schrieb am Mon, 15 August 2016 16:32Das "blue" Theme ist eigentlich ganz Ok, ABER auf dem Smartphone werden die "Letzten 10 Themen" nicht angezeigt . Geht bei mir auch nicht mehr

Subject: Aw: Neues Theme "Testing" (als Ersatz für "Default") Posted by [alopezie.de](https://www.alopezie.de/fud/index.php?t=usrinfo&id=2) on Mon, 15 Aug 2016 16:30:47 GMT [View Forum Message](https://www.alopezie.de/fud/index.php?t=rview&th=29654&goto=371370#msg_371370) <> [Reply to Message](https://www.alopezie.de/fud/index.php?t=post&reply_to=371370)

Zu den einzelnen Punkten:

"Letzte 10 Themen": Kein Problem die auch bei Smartphones anzuzeigen. Heute noch.

"Schwarze Menüleiste": Werde ich bei Smartphones erstmal rausnehmen. Mache ich gleich.

"Ich lande immer nur auf Seite 1 des Threads (FF 48).": Muss ich mir mal in Ruhe anschauen.

Subject: Aw: Neues Theme "Testing" (als Ersatz für "Default") Posted by [Pandemonium](https://www.alopezie.de/fud/index.php?t=usrinfo&id=15943) on Thu, 15 Dec 2016 14:12:09 GMT [View Forum Message](https://www.alopezie.de/fud/index.php?t=rview&th=29654&goto=378278#msg_378278) <> [Reply to Message](https://www.alopezie.de/fud/index.php?t=post&reply_to=378278)

Pandemonium schrieb am Mon, 15 August 2016 12:32Der Pfeil links neben dem Threadnamen "Zum ersten ungelesenen Beitrag springen" funkioniert noch nicht. Update: Funktioniert immer noch nicht. Lande nach wie vor nicht beim 1. ungelesenen Beitrag, sondern stets am Anfang der Seite.

Subject: Aw: Neues Theme "Testing" (als Ersatz für "Default") Posted by [alopezie.de](https://www.alopezie.de/fud/index.php?t=usrinfo&id=2) on Thu, 15 Dec 2016 20:23:32 GMT [View Forum Message](https://www.alopezie.de/fud/index.php?t=rview&th=29654&goto=378299#msg_378299) <> [Reply to Message](https://www.alopezie.de/fud/index.php?t=post&reply_to=378299)

Das Problem ist im Forum-Board 2003 und nochmal 2007 diskutiert worden, und angeblich behoben.

Kann ich nicht nachvollziehen, denn auch dort geht es bei mir nicht.

Habe nochmal im Support-Forum geposted, ich glaube aber nicht das es eine Lösung geben wird, kann also eigentlich nur den Link rausnehmen....

## Frage:

Könnte man ein Theme erschaffen, welches ein anderes Template hat als alle anderen vorhandenen Themes? Was sich also nicht nur in der farblichen Darstellung sondern in der gesamten Layoutstruktur unterscheidet?

Damit meine ich konkret, dass man ein Theme erstellt, bei dem die letzten 10 Themen wieder nach unten wandern. Und dann waren es doch auch damals 15 anstatt nur 10 Themen? Das wäre auch sehr gut, wenn es wieder mehr wären.

So wie es jetzt ist, ist es schon seit über zwei Jahren und ich finde es immer noch bescheiden habe mich nicht daran gewöhnt.

Des Weiteren muss man immer wieder (weit) nach oben scrollen um zu den letzten 10 Themen zurückzukommen, da man ja beim Lesen eines Threads eigentlich immer ganz unten ankommt. Je nach Umfang des Threads den man gerade liest, muss man mal mehr mal weniger weit nach oben scrollen. Als die letzten Themen noch unten standen konnte man gleich zum nächsten Thread übergehen wenn man mit einem fertig war, weil man ja eigentlich ohnehin immer ganz unten den letzten Beitrag eines Threads liest (kein lästiges Nach-Oben-Scrollen nötig sondern einfach nur ein klein wenig weiter nach unten und schon ging es weiter).

Da ich kein Smartphone/Tablet besitze und so was noch nie besaß, kann ich dazu keinen Vergleich ziehen, aber die Frage steht ja ohnehin ganz am Anfang meines Posts.

Gruß

Subject: Aw: Neues Theme "Testing" (als Ersatz für "Default") Posted by [Sonic Boom](https://www.alopezie.de/fud/index.php?t=usrinfo&id=2419) on Sat, 15 Sep 2018 07:55:35 GMT [View Forum Message](https://www.alopezie.de/fud/index.php?t=rview&th=29654&goto=419127#msg_419127) <> [Reply to Message](https://www.alopezie.de/fud/index.php?t=post&reply_to=419127)

Ich finde es sehr anstrengend, wenn man nach einem Thema sucht, in welchem derzeit nicht gepostet wird, und dann im besagten Thread jeden EINZELNEN Beitrag anklicken muß, um diesen zu lesen. Ist auf keinem mir bekannten Forum so....

Subject: Aw: Neues Theme "Testing" (als Ersatz für "Default") Posted by [Schnitzelchen](https://www.alopezie.de/fud/index.php?t=usrinfo&id=9192) on Sat, 15 Sep 2018 08:12:59 GMT [View Forum Message](https://www.alopezie.de/fud/index.php?t=rview&th=29654&goto=419128#msg_419128) <> [Reply to Message](https://www.alopezie.de/fud/index.php?t=post&reply_to=419128)

## @Sonic

Du musst oben auf "Flach" klicken, da wo sich auch "Neues Thema" und "Antwort" befindet.

Ansonsten kannst du unter Profileinstellungen unter dem Punkt "Standard Themenansicht" verschiedene Einstellungen vornehmen. Wenn du auf Flachansicht stellst gibt es dein Problem nicht mehr, dann ist generell immer alles ausgeklappt.

Gruß

Page 9 of 9 ---- Generated from Haarausfall - Allgemeines Forum